## 22.4.3 Klasse DB (gb.db)

Diese Klasse repräsentiert die aktuelle Datenbank-Verbindung, die standardmäßig die zur ersten geöffneten Datenbank ist. Sie können die Datenbank-Verbindung ändern, indem Sie den Wert der Eigenschaft `DB.Current` modifizieren.

## 22.4.3.1 Eigenschaften

Die Klasse *DB* verfügt über die folgenden Eigenschaften:

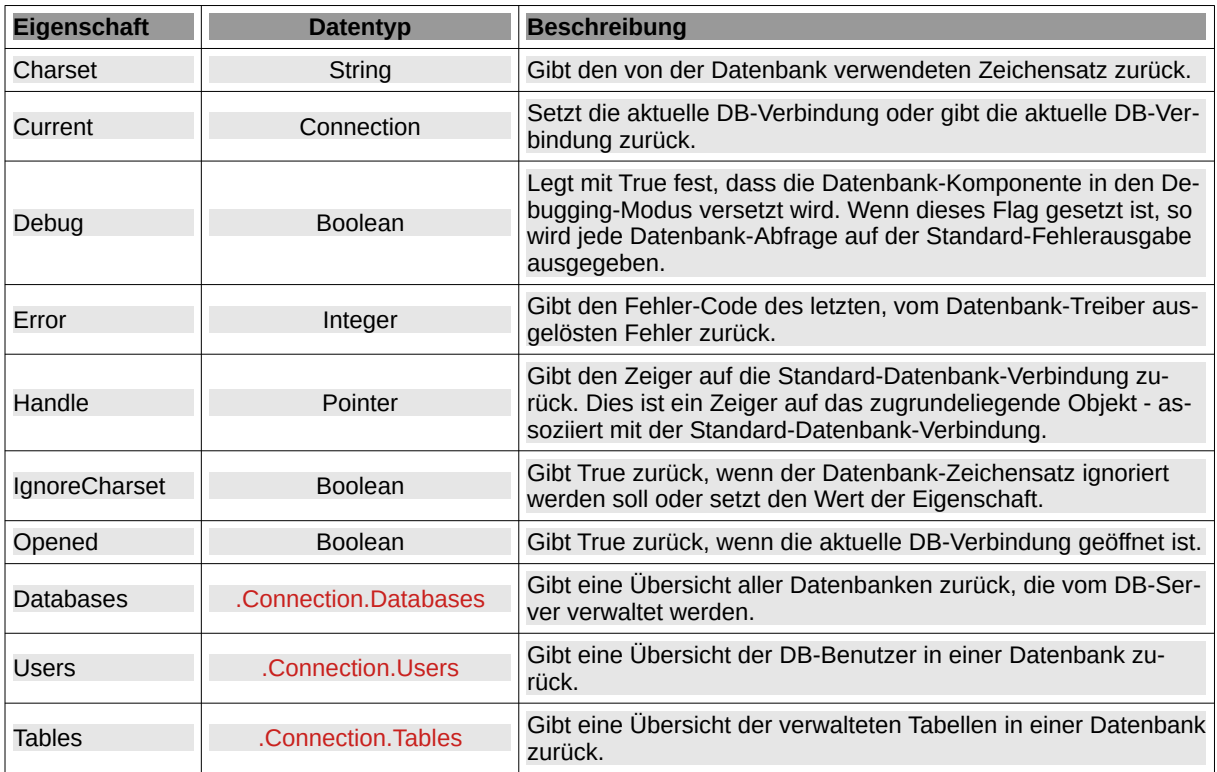

Tabelle 22.4.3.1.1 : Eigenschaften der Klasse DB

Die Klasse .Connection.Databases repräsentiert eine Sammlung aller Datenbanken, die vom Datenbank-Server verwaltet werden. Möglicherweise sehen Sie nicht jede Datenbank, wenn der Benutzer, mit dem Sie sich mit dem Server verbunden haben, nicht über ausreichende Rechte verfügt.

- Die Eigenschaft .Connection.Databases.Count vom Datentyp Integer gibt die Anzahl Datenbanken auf dem DB-Server an.
- Die Methode .Connection.Databases.Add (Name As String) legt eine neue Datenbank mit dem Datenbanknamen 'Name' an.
- Die boolsche Funktion .Connection.Databases.Exist ( Key As String ) ergibt True, wenn die angegebene Datenbank in der Übersicht der verwalteten Datenbanken existiert.
- Mit der Methode .Connection.Databases.Remove ( T\_Name As String ) wird die angegebene Datenbank 'T\_Name' gelöscht.
- Die Methode .Connection.Databases.Refresh ( ) erneuert die Übersicht der verwalteten Datenbanken. Der interne Cache wird dabei gelöscht.

Die Klasse .Connection.Tables stellt eine Übersicht aller Tabellen der Datenbank bereit, zu der Sie sich mit dem Verbindungsobjekt verbunden haben.

- Diese Klasse erbt von .SubCollection. g,
- Diese Klasse ist virtuell. ×
- Diese Klasse ist nicht erzeugbar. ×
- Diese Klasse verhält sich wie ein schreibgeschütztes Array. ×
- Diese Klasse ist mit dem Schlüsselwort FOR EACH aufzählbar.
- Die Eigenschaft .Connection.Tables.Count (Typ Integer) gibt die Anzahl Tabellen in der Übersicht der verwalteten Tabellen in einer Datenbank an.
- Die Methode .Connection.Tables.Add (Name As String [ , Type As String ]) legt eine neue Tabelle mit dem Tabellenname 'Name' an. Der (optionale) Parameter 'Type' legt den Tabellen-Typ fest und ist nur sinnvoll, wenn ein MySQL-Datenbank-Server verwendet wird. Folgende Typen werden unterstützt: InnoDB, BDB, HEAP, ISAM, MERGE und MYISAM. Beachten Sie: Nur InnoDBund Berkley-DB-Tabellen erlauben die Nutzung von Transaktionen!
- Die boolsche Funktion .Connection.Tables.Exist ( Key As String ) ergibt True, wenn die angegebene Tabelle in der Übersicht der verwalteten Tabellen in einer Datenbank existiert.
- Mit der Methode .Connection.Tables.Remove ( T\_Name As String ) wird die angegebene DB-Tabelle 'T\_Name' in der Datenbank gelöscht.
- Die Methode .Connection.Tables.Refresh ( ) erneuert die Übersicht der verwalteten Tabellen in einer Datenbank. Der interne Cache wird dabei gelöscht.

Die Klasse .Connection.Users liefert eine Übersicht aller registrierten DB-Benutzer auf dem DB-Server. SQLite-Datenbanken jedoch haben keine speziellen DB-Benutzer; sie akzeptieren jeden Benutzer, weil ein ausgewiesenes Sicherheitskonzept fehlt.

- Die Eigenschaft .Connection.Users.Count (Datentyp Integer) gibt die Anzahl DB-User zurück, die vom DB-Server verwaltet werden.
- Mit der Methode .Connection.Users.Add( Name As String [ , Password As String, Admin As Boolean ] ) wird ein neuer Benutzer auf dem Datenbankserver registriert. *Name* ist der Name des DB-Benutzers. Passwort ist ein optionales Passwort. Setzen Sie den Parameter 'Admin' auf True, wenn Sie wollen, dass dieser DB-Benutzer ein DB-Administrator sein soll. Ein Datenbank-Administrator hat das Recht, Datenbanken und Benutzer zu erzeugen oder zu entfernen und kann sich mit jeder Datenbank auf dem Server verbinden.
- Die Function .Connection.Users.Exist ( Key As String ) (Datentyp Boolean) ergibt True, wenn der angegebene Benutzer in der Übersicht aller registrierten DB-Benutzer auf dem DB-Server existiert.
- Mit .Connection.Users.Refresh ( ) wird die Übersicht aller registrierten DB-Benutzer auf dem DB-Server erneuert. Der interne Cache wird dabei gelöscht.
- Die Methode .Connection.Users.Remove ( Name As String ) löscht einen DB-User vom DB-Server.

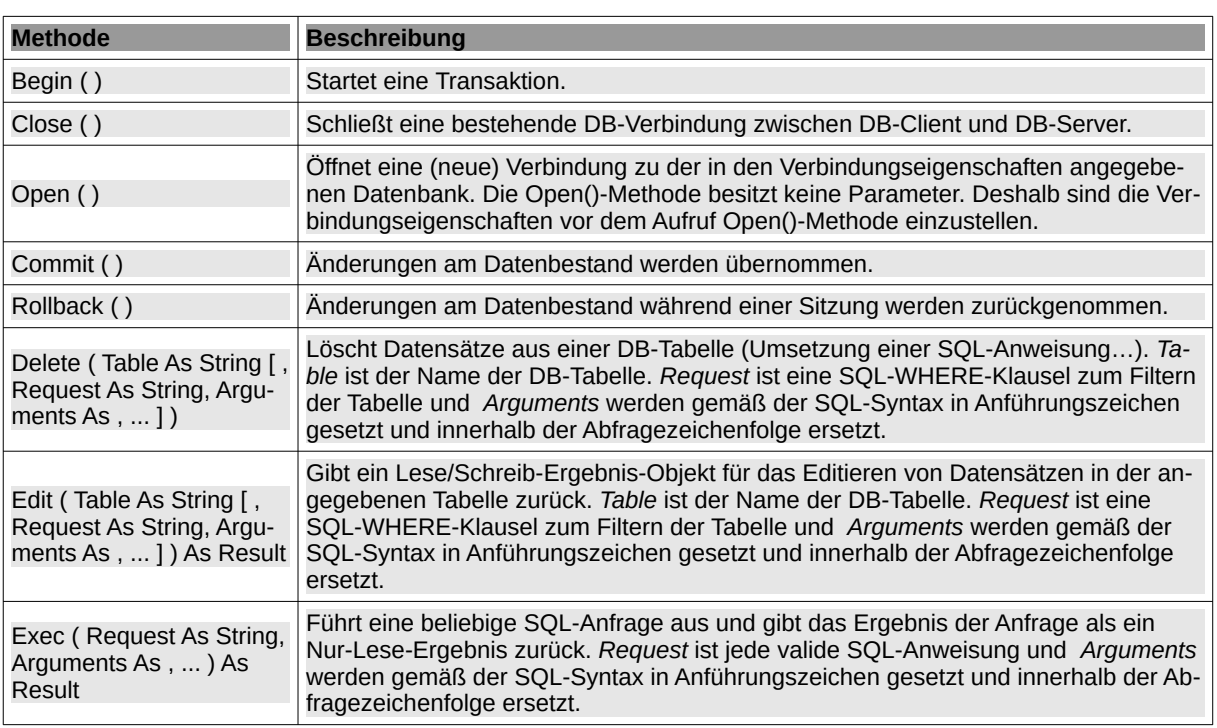

## 22.4.3.2 Methoden

Die Klasse *DB* verfügt über diese Methoden:

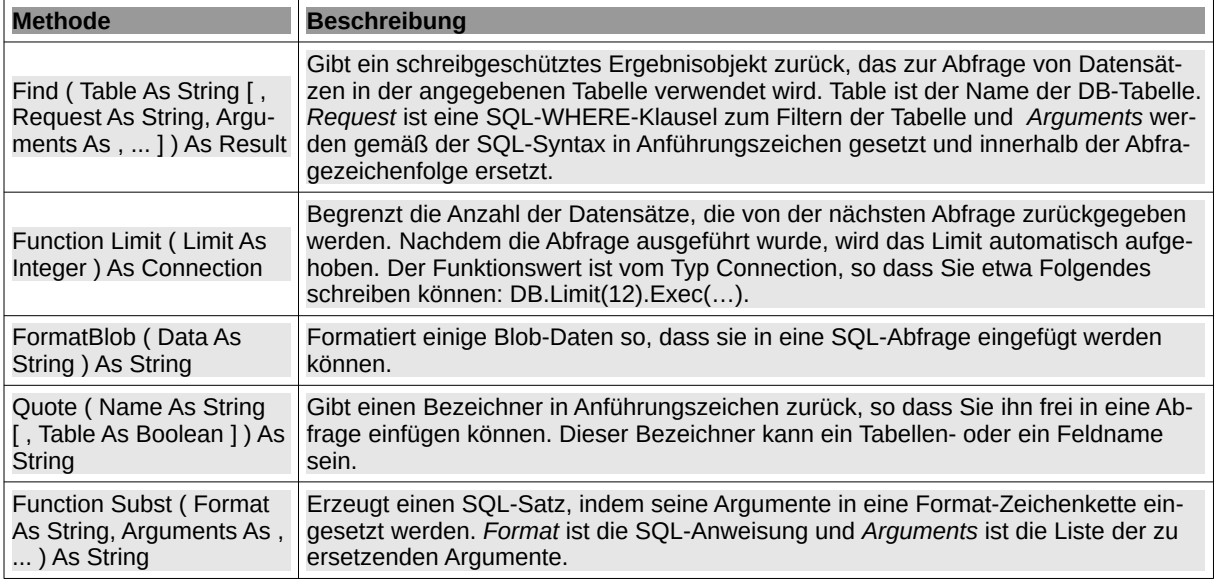

Tabelle 22.4.3.2.1 : Methoden der Klasse DB

## Beispiel

DIM \$hDBConnecton As NEW Connection

```
WITH $hDBConnecton
 .Type = "postgresql"
 .Host = "localhost"
 .Login = "loginname"
    .Password = "password"
   . Name = "testdb"
END WITH
TRY $hDBConnecton.Open()
IF Error THEN PRINT "Cannot Open Database! Error = "; Error.Text
```
Hinweise:

- Mit der Methode Delete(…), können Sie SQL-Anweisungen schreiben, die unabhängig vom zu-× grunde liegenden Datenbanktyp sind. Ein nicht zu unterschätzender Vorteil, wenn es um die Entwicklung und den Test wiederverwendbarer Software geht.
- Sobald Sie das Ergebnis-Objekt erhalten haben, können Sie einige der Felder ändern. Danach können Sie die Result.Update()-Methode aufrufen, um die Änderungen an die Datenbank zu senden.

```
 DIM hResult AS Result
 DIM sCriteria AS String 
 DIM iParemeter AS Integer
 sCriteria = "id = &1"
 iParameter = 1012
    $hDBConnecton.Begin()
'-- Same as "SELECT * FROM table_name WHERE id = 1012"
    hResult = $hDBConnecton.Edit("table_name", sCriteria, iParameter)
   Set field value
    hResult!Name = "Mayer"
'-- Update the value
    hResult.Update()
    $$hDBConnecton.Commit()
```
Das Quoting ist abhängig vom Datenbankserver-Treiber, so dass diese Methode verwendet werden sollte, wenn Sie datenbankunabhängigen Code schreiben müssen:

'-- Gibt die Anzahl der Datensätze in einer Abfrage zurück. sTable ist der Name der Tabelle. '-- Er kann reservierte Zeichen enthalten, daher müssen Sie ihn in Anführungszeichen setzen! rResult = Handle.Exec("SELECT COUNT(\*) AS nRecord FROM " & DB.Quote(sTable, True))

PRINT rResult!nRecord

ø Die Subst()-Funktion können Sie so verwenden: Die &1, &2...-Muster im Format-String werden durch die SQL-Darstellung der 1., 2.... Argumente ersetzt. Diese Argumente werden gemäß der zugrunde liegenden Datenbank-SQL-Syntax angegeben.

m,

PRINT DB.Subst("WHERE Name = &1 AND Date = &2", "Mayer-Motzen", Now())